## CSE 444: Database Internals

Lecture 4 Data storage and (more) buffer management

CSE 444 - Winter 2019

## **Announcements**

- Lab 1 Part 1 due today:

  Need to run the ./turnInLab.sh script with the tag
- Homework 1 due Friday
  - Very helpful for rest of lab 1, don't wait until Thursday to start!
- · Anyone still without a repo should email me

CSE 444 - Winter 2019

## Important Note

- · Lectures show principles
- You need to think through what you will actually implement in SimpleDB!
  - Try to implement the simplest solutions
- · If you are confused, tell us!
  - Thursday section this week will be extra lab help

CSE 444 - Winter 2019

### **DBMS** Architecture Admission Control Parser Connection Mgr Query Rewrite Memory Mgr Optimizer Disk Space Mgr Executor Replication Services Process Manager Query Processor Admin Utilities Access Methods Buffer Manager Shared Utilities [Anatomy of a Db System. Lock Manager Log Manager J. Hellerstein & M. Stonebraker. Red Book. 4ed.] Storage Manager

## **DBMS** Architecture Operators: Sequential Scan, etc. **Query Processor** Access Methods: HeapFile, etc. Buffer Manager Storage Manager Disk Space Mgr Data on disk

# Today: Starting at the Bottom Consider a relation storing tweets: Tweets(tid, user, time, content) How should we store it on disk? CSE 444 - Winter 2019

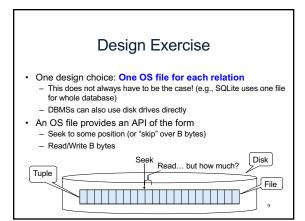

# First Principle: Work with Pages

- Reading/writing to/from disk
  - Seeking takes a long time!
  - Reading sequentially is fast
- Solution: Read/write pages of data
  - Traditionally, a page corresponds to a disk block
- To simplify buffer manager, want to cache a collection of same-sized objects

| Page 0 | Page 1 | Page 2 | Page 3 | 1  |
|--------|--------|--------|--------|----|
|        |        |        |        | ]  |
|        |        | •      |        | 10 |

## Continuing our Design

Key questions:

- · How do we organize pages into a file?
- · How do we organize data within a page?

First, how could we store some tuples on a page? Let's first assume all tuples are of the same size:

Tweets(tid int, user char(10), time int, content char(140))

CSE 444 - Winter 2019

## Page Formats

### Issues to consider

- 1 page = 1 disk block = fixed size (e.g. 8KB)
- Records:
  - Fixed length
  - Variable length
- Record id = RID
  - Typically RID = (PageID, SlotNumber)

Why do we need RID's in a relational DBMS? See future discussion on indexes and transactions

> CSE 444 - Winter 2019 12

## Design Exercise

- · Think how you would store tuples on a page
  - Fixed length tuples
  - Variable length tuples
- · Compare your solution with your neighbor's

CSE 444 - Winter 2019

## Page Format Approach 1 Fixed-length records: packed representation Divide page into slots. Each slot can hold one tuple Record ID (RID) for each tuple is (PageID,SlotNb) SlotN Number of records How do we insert a new record? CSE 444 - Winter 2019

# Page Format Approach 1 Fixed-length records: packed representation Divide page into slots. Each slot can hold one tuple Record ID (RID) for each tuple is (PageID,SlotNb) Slot1 Slot2 SlotN SlotN+1 Free Sp. N How do we insert a new record? CSE 444 - Winter 2019 15

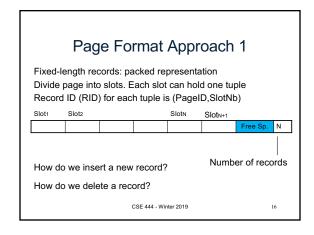

# Page Format Approach 1 Fixed-length records: packed representation Divide page into slots. Each slot can hold one tuple Record ID (RID) for each tuple is (PageID,SlotNb) Slot1 Slot2 SlotN SlotN+1 Free Sp. N How do we insert a new record? How do we delete a record? What is the problem?

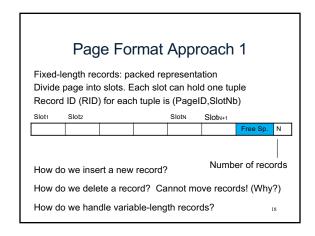

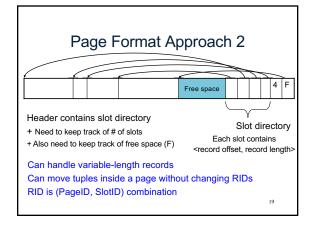

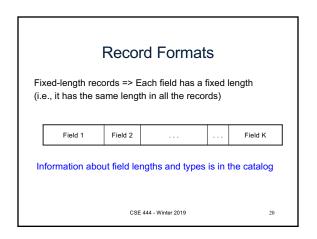

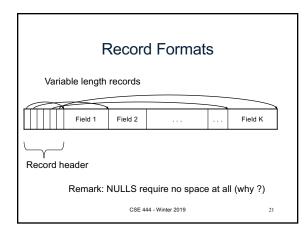

## LOB

- Large objects
  - Binary large object: BLOB
  - Character large object: CLOB
- · Supported by modern database systems
- E.g. images, sounds, texts, etc.
- · Storage: attempt to cluster blocks together

CSE 444 - Winter 2019

23

## Continuing our Design

Our key questions:

- · How do we organize pages into a file?
- · How do we organize data within a page?

Now, how should we group pages into files?

CSE 444 - Winter 2019

## Heap File Implementation 1

A sequence of pages (implementation in SimpleDB)

| Data | Data | Data | Data | Data | Data | Data | Data |
|------|------|------|------|------|------|------|------|
| page | page | page | page | page | page | page | page |

Some pages have space and other pages are full Add pages at the end when need more space

Works well for small files But finding free space requires scanning the file...

CSE 444 - Winter 2019

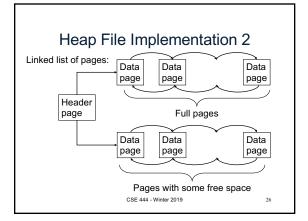

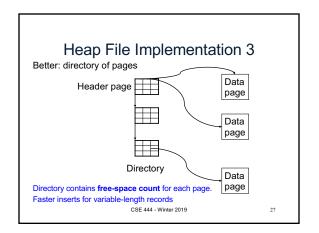

## Modifications: Insertion

- File is unsorted (= heap file)
  - add it wherever there is space (easy ©)
  - add more pages if out of space
- · File is sorted
  - Is there space on the right page?
    - · Yes: we are lucky, store it there
  - Is there space in a neighboring page?
    - Look 1-2 pages to the left/right, shift records
  - If anything else fails, create overflow page

CSE 444 - Winter 2019

28

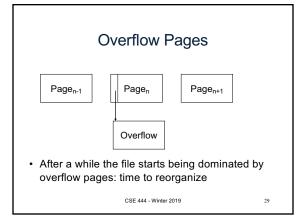

## **Modifications: Deletions**

- Free space by shifting records within page
  - Be careful with slots
  - RIDs for remaining tuples must NOT change
- May be able to eliminate an overflow page

CSE 444 - Winter 2019

## Modifications: Updates

- If new record is shorter than previous, easy ©
- · If it is longer, need to shift records
  - May have to create overflow pages

CSE 444 - Winter 2019

## Continuing our Design

We know how to store tuples on disk in a heap file

How do these files interact with rest of engine?

· Let's look back at lecture 3

CSE 444 - Winter 2019

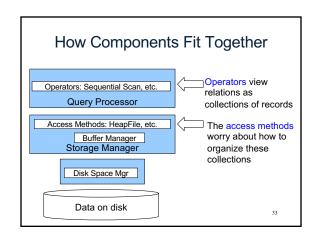

## Heap File Access Method API

- · Create or destroy a file
- · Insert a record
- Delete a record with a given rid (rid)
  - rid: unique tuple identifier (more later)
- · Get a record with a given rid
  - Not necessary for sequential scan operator
  - But used with indexes (more next lecture)
- · Scan all records in the file

CSE 444 - Winter 2019

34

**Query Execution** How it all Fits Together next() (On the fly) (On the fly) σ sscity='Seattle' ∧ sstate='WA' ∧ pno=2 next() (Nested loop) sno = sno next() next() Suppliers Supplies (File scan) (File scan) 35

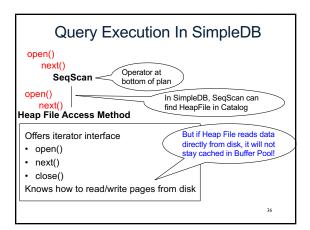

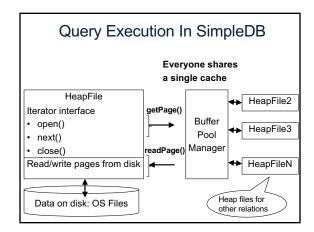

## **Buffer Manager**

- · Brings pages in from memory and caches them
- · Eviction policies
  - Random page (ok for SimpleDB)
  - Least-recently used
  - The "clock" algorithm
- · Keeps track of which pages are dirty
  - A dirty page has changes not reflected on disk
  - Implementation: Each page includes a dirty bit

38

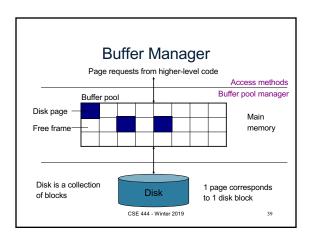

## Pushing Updates to Disk

- When inserting a tuple, HeapFile inserts it on a page but does not write the page to disk
- When deleting a tuple, HeapFile deletes tuple from a page but does not write the page to disk
- The buffer manager worries when to write pages to disk (and when to read them from disk)
- When need to add new page to file, HeapFile adds page to file on disk and then reads it through buffer manager

CSE 444 - Winter 2019

Alternate Storage Manager
Design: Column Store

Rows stored
contiguously on disk
(+ tuple headers)

Columns stored
contiguously on disk
(no headers needed)
41

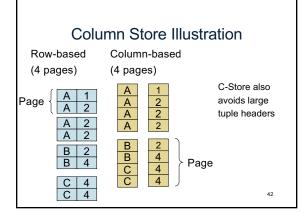

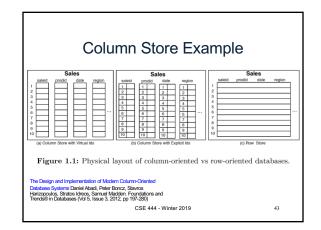

## Conclusion

- Row-store storage managers are most commonly used today for OLTP systems
- · They offer high-performance for transactions
- But column-stores win for analytical workloads
- · They are widely used in OLAP
- · [Optional] Final discussion: OS vs DBMS
  - OS files vs DBMS files
  - OS buffer manager vs DBMS buffer manager

CSE 444 - Winter 2019

44